# How to Add an Item to a Supply List: 2 Options

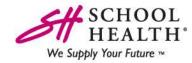

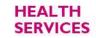

SPECIAL EDUCATION SPORTS MEDICINE EARLY CHILDHOOD

#### Add Items to your Supply List from the Product Detail Page Using the "Add to List" Button:

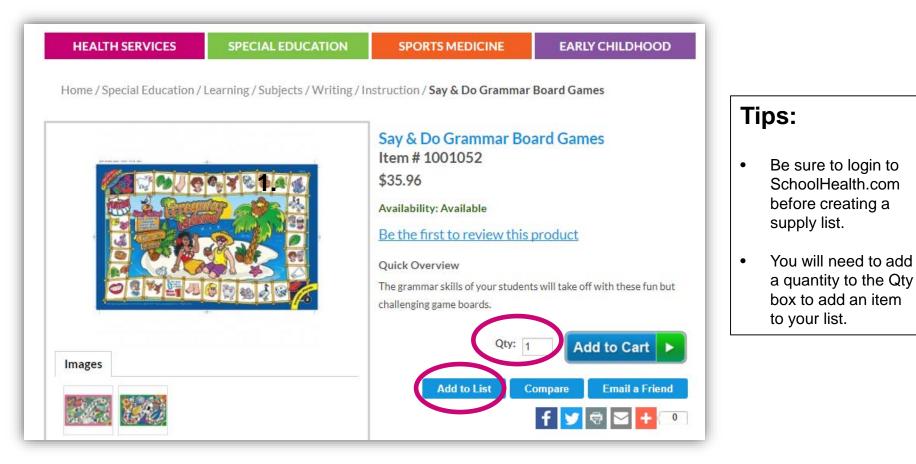

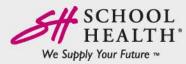

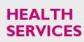

SPECIAL

SPORTS MEDICINE EARLY

## Click the "Save Cart" Button While on the Shopping Cart Page:

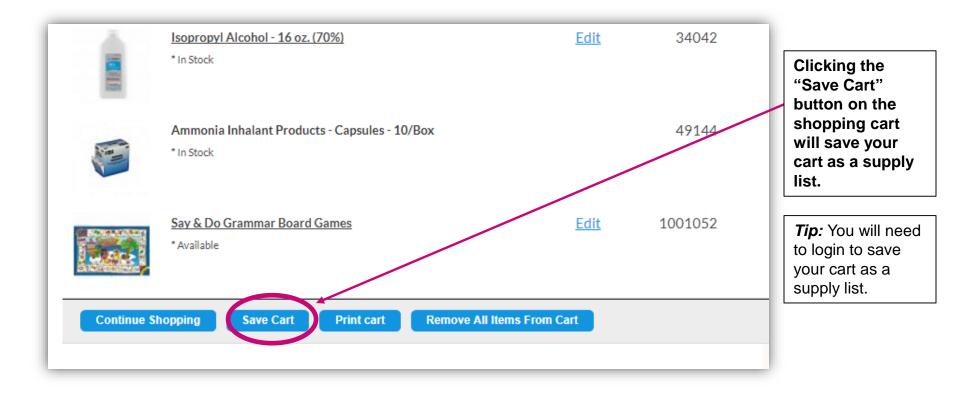

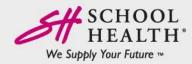

HEALTH SERVICES

SPECIAL

SPORTS MEDICINE EARLY

### You Can Add Items to an Existing List or Create a New List:

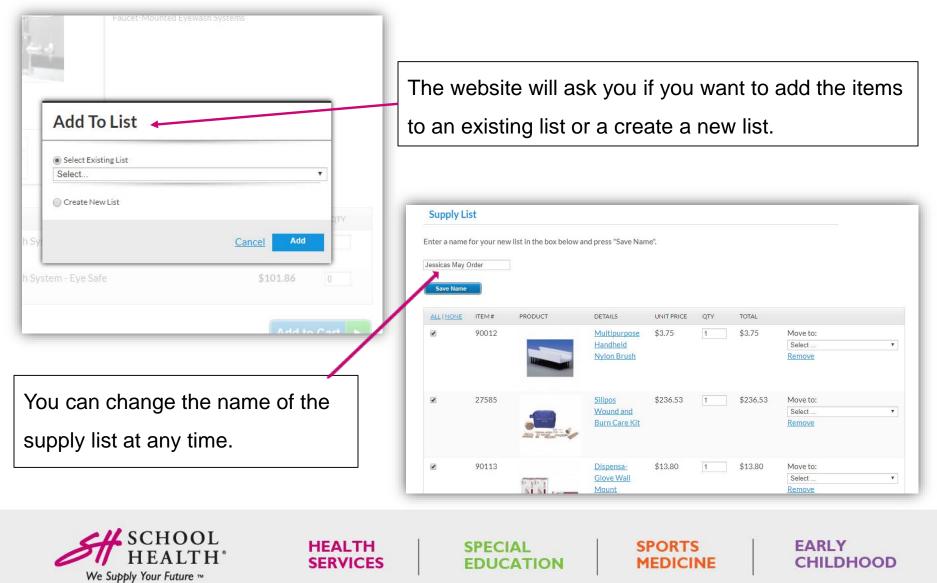

# How to Order From a Supply List:

Use the checkboxes along the left side to indicate which items on your supply list you want to add to your shopping cart.

| Tips: |
|-------|
|-------|

- Many people find it easiest to adjust quantities after the products are added to the cart.
- If you change a quantity to zero in the supply list, the item will be removed from the supply list.
- Anytime you update quantities on your supply list, you must hit the "save" button before adding to cart.

| ALINONE | ITEM # | PRODUCT | DETAILS                                                                                                    | UNIT PRICE | QTY    | TOTAL      |                                |
|---------|--------|---------|----------------------------------------------------------------------------------------------------|------------|--------|------------|--------------------------------|
| Z       | 49144  |         | Ammonia<br>Inhalant<br>Products<br>:<br>Capsules<br>- 10/Box                                                        | \$3.17     | 1      | \$3.17     | Move to:<br>Select •<br>Remove |
| 2       | 34042  |         | Isopropyl<br>Alcohol -<br>16 oz.<br>(70%)                                                                           | \$2.00     | 1      | \$2.00     | Move to:<br>Select •<br>Remove |
| 2       | 11577  |         | <u>Kaufman</u><br><u>Speech</u><br><u>to</u><br><u>Language</u><br><u>Protocol</u><br><u>Workout</u><br><u>Book</u> | \$111.54   | 10     | \$1,115.40 | Move to:<br>Select •<br>Remove |
|         |        |         |                                                                                                    |            | Total: | \$1,120.57 |                                |

SPORTS

MEDICINE

EARLY

CHILDHOOD

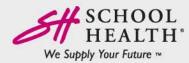

HEALTH

SERVICES

SPECIAL

EDUCATION

### Email Your Supply List Using the "Share" Button:

| Share Your Supply List                                                                       |                                                                                                    |
|----------------------------------------------------------------------------------------------|----------------------------------------------------------------------------------------------------|
| Sharing Information<br>* Recipient's Email address jwetzel@schoolhealth.com                  | SCHOOL<br>HEALTH.<br>We Supply Your Future **                                                                                                    |
| Message Please approve my list for purchase.<br>Thank you,<br>Jessica                        | Greetings! Jessica Wetzel has sent you a supply list to review. You can add these items to your shopping cart or save these items to your own supply list. Learn more about using supply lists >> Message from Jessica Wetzel: Please approve my list for purchase. Thank you, Jessica Contact Jessica Wetzel at jwetzel@schoolhealth.com to reply to this message. Jessica Wetzel's Supply List:                  |
| «Back Share Supply List                                                                      | View all supply list items                                                                                                    |
| Tips:                                                                                        |                                                                                                    |
| <ul> <li>Make sure the recipient is logged in when they<br/>view the supply list.</li> </ul> | Ammonia Inhalant Products - Capsules<br>- 10/Box         Isopropyl Alcohol - 16 oz. (70%)         Kaufman Speech to Language Protocol<br>Workcut Book           Item#.49144         Item#.34042         Item#.1577           Qty: 1         Qty: 1         Qty: 1           Price: 3.17 ea         Price: 2.00 ea.         Price: 111.54 ea.           Total Price: 3.17         View Product         View Product |
| The recipient can press the "copy" button to save the list to their own account.             | View all supply list items                                                                                                    |
|                                                                                              | Thank you, Jessica Wetzel                                                                                                    |

SPECIAL

EDUCATION

HEALTH

SERVICES

SPORTS

MEDICINE

EARLY

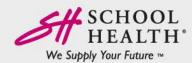

## If Someone Shares their Supply List with You Via Email, You Can Copy the List to Your Own Account or Add the List to Your Cart:

|                         | <u>S SHEELS/KIL</u>                           |         |              |
|-------------------------|-----------------------------------------------|---------|--------------|
| <ul><li>37181</li></ul> | School Health Brand Hot/Cold Pack. 4" x 6"    | 1       | 0.77         |
|                         |                                               |         |              |
| ☑ 37182                 | School Health Brand Hot/Cold Pack, 4" x 9"    | 1       | 1.40         |
| ☑ 37183                 | School Health Brand Hot/Cold Pack, 5"x 8-3/4" | 1       | 1.59         |
| 90306                   | Bouffant Cap Headcovers 100/Box               | 1       | 14.65        |
|                         | Total:                                        | 453.18  |              |
| All Supply Lists        |                                               | py List | dd to Cart 🕨 |

Login to Schoolhealth.com and click the "Copy List" button to save the Supply List to your own account or click the "Add to Cart" button to order the items on the list.

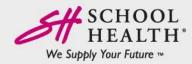

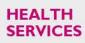

SPECIAL EDUCATION SPORTS MEDICINE FARI Y

## **2 Ways to Add Items to Your Shopping Cart:**

| SCHOOL<br>HEALTH<br>Celebrating 60 Years<br>1957-2017 | 866.323.5465 Mon-<br>LOG OUT   MY ACCOUR<br>Q search | Fri, 7am-5pm CST<br>NT   MY SUPPLY LIST   NEED HI | <sup>ELP?</sup> ▼ 1            | View cart 3 la                                                    |                                      |     | I. Order by item        |
|-------------------------------------------------------|------------------------------------------------------|---------------------------------------------------|--------------------------------|-------------------------------------------------------------------|--------------------------------------|-----|-------------------------|
| HEALTH SERVICES                                       | SPECIAL EDUCATION                                    | SPORTS MEDICINE                                   | EARLY CHILDHOOI                | AEDs J Ac                                                         | cessories                            | - r | number by inputting     |
| Quick Order                                           |                                                      |                                                   |                                |                                                                   |                                      | i   | tem numbers and         |
| With your School Health catal<br>Enter Item Number(s) | log in hand, it is easy to place a                   | n order! When you have finisl                     | ned, click <b>Continue</b> .   |                                                                   |                                      | C   | quantities on the quick |
| Enter the Item Number from t                          | the catalog, omitting the 1 or 2                     | letter prefix. Example: For ite                   | em AC13071, enter 13071.       |                                                                   |                                      | C   | order page.             |
|                                                       |                                                      | HEALTH SERVICES                                   | SPECIAL EDUCATION              | SPORTS MEDICINE                                                   | EARLY CHILDHOOD                      |     |                         |
|                                                       |                                                      | lome / Special Education / Lear                   | ning / Subjects / Writing / In | struction / Say & Do Gramma                                       | r Board Games                        |     | OR                      |
|                                                       |                                                      |                                                   |                                | Say & Do Grammar Bo<br>Item # 1001052                             | oard Games                           |     |                         |
|                                                       |                                                      |                                                   |                                | \$35.96<br>Availability: Available<br>Be the first to review this | s product                            |     | 2. Add quantities and   |
|                                                       |                                                      |                                                   |                                | Quick Overview<br>The grammar skills of your studer               | nts will take off with these fun but |     | items to the cart from  |
|                                                       |                                                      | Images                                            |                                | challenging game boards.                                          | 1 Add to Cart                        | >   | the product detail      |
|                                                       |                                                      |                                                   |                                | Add to List                                                       | Compare Email a Friend<br>f y 🗟 🕶 +  |     | page.                   |

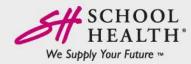

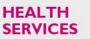

SPECIAL EDUCATION SPORTS MEDICINE EARLY

# How to Save Your Shopping Cart: 2 Options

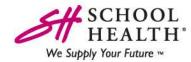

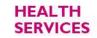

SPECIAL EDUCATION SPORTS MEDICINE EARLY CHILDHOOD

# Save Your Shopping Cart as a Supply List:

|            | Isopropyl Alcohol - 16 oz. (70%)<br>* In Stock                           | <u>Edit</u>  | 34042 | \$2.00 1  | \$2.00      | 8         |
|------------|--------------------------------------------------------------------------|--------------|-------|-----------|-------------|-----------|
|            | School Health Vinyl Powder-Free Exam Gloves, Small 100/Box<br>* In Stock |              | 21311 | \$7.56 10 | \$75.60     | ۵         |
| Continue S | Shopping Save Cart Print cart Remove All Items H                         | From Cart    |       |           | Update Shop | ping Cart |
| Clicking   | on "Save Cart" will automatically save                                   | /our cart as | a     |           |             |           |

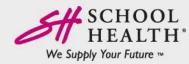

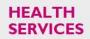

SPECIAL EDUCATION SPORTS MEDICINE EARLY

## Save Your Shopping Cart to a PDF File:

|             | Isopropyl Alcohol - 16 oz. (70%)<br>* In Stock                           | <u>Edit</u> | 34042 | \$2.00 | 1  | \$2.00       | 8        |
|-------------|--------------------------------------------------------------------------|-------------|-------|--------|----|--------------|----------|
|             | School Health Vinyl Powder-Free Exam Gloves, Small 100/Box<br>* In Stock |             | 21311 | \$7.56 | 10 | \$75.60      | ٢        |
| Continue SI | hopping Save Car Print cart Remove All Items From C                      | Cart        |       |        |    | Update Shopp | ing Cart |

Clicking on "Print cart" will open a new window in your web browser containing a PDF version of your cart. You can print or save this PDF to your computer.

| DF F |                                                            |          |                           | \$15 M | CORPORATION<br>IBJBLD DEVIC<br>PARE, IL 40133 |
|------|------------------------------------------------------------|----------|---------------------------|--------|-----------------------------------------------|
|      | PRODUCT NAME                                               | SKU      | UNIT PRICE                | Qn     | SUNTOLAL                                      |
| ST I | KALTMAN SPEECH TO<br>LANGUAGE PROTOCOL<br>WORKNEY DOCK     | 11577    | \$111.54                  | 10     | \$1,115.49                                    |
|      | Тисликовчік. Аллоновік - 16 сі<br>(79%)                    | 2. 34842 | \$2.00                    | 9      | \$2.00                                        |
|      | SCHOOL HEALTH VINYL PO<br>PRE EXAN GROVES, SMALL<br>EXCHOR |          | \$7.56                    | 10     | \$75.69                                       |
| н.   |                                                            |          | SUITOTA<br>GIET CARE      |        | \$4,193.00<br>\$0.00                          |
|      |                                                            |          | STORE CREDI<br>GRAND TOTA |        | \$0.00<br>\$1,193.00<br>\$0.00                |

View previously printed carts in the "My Account" section of the website. Remember to login so the website can save your cart to your Account!

| My Account               | Previously Prin | nted Carts      |           |                           |
|--------------------------|-----------------|-----------------|-----------|---------------------------|
| Account Dashboard        | 8 Item(s)       |                 |           | Show 10 <b>v</b> per page |
| Account Information      | QUOTE #         | NUMBER OF ITEMS | DATE      |                           |
| Address Book             | 34091277        | 3               | 8/17/2017 | Download                  |
| Previously Printed Carts | 34004836        | 5               | 1/18/2017 | Download                  |
| My Orders                | 34004836        | 5               | 1/10/2017 | Download                  |
| My Product Reviews       | 33742402        | 1               | 3/2/2016  | Download                  |
| Newsletter Subscriptions | 25818844        | 2               | 8/31/2015 | Download                  |
| My Supply List           | 23250347        | 2               | 5/8/2015  | Download                  |
| Store Credit             | 21841912        | 14              | 4/24/2015 | Download                  |
| Gift Card                | 21841912        | 5               | 4/13/2015 | Download                  |
| Affiliates               | 8 Item(s)       |                 |           | Show 10 V per page        |

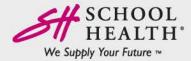

HEALTH SERVICES SPECIAL EDUCATION

SPORTS MEDICINE EARLY

### Sort Shopping Cart by Item #, Price or Subtotal

SPECIAL

EDUCATION

| Shopping   | Cart                                                                                                    |                                                                                    |                |         |            | Proceed   | l to Checko                                                     | ut 🕨            |
|------------|----------------------------------------------------------------------------------------------------|------------------------------------------------------------------------------------|----------------|---------|------------|-----------|-----------------------------------------------------------------|-----------------|
|            | PRODUCT NAME                                                                                                    |                                                                                    |                | ITEM# 🔺 | UNIT PRICE | QTY       | SUBTOTAL                                                        | REMOVE          |
|            | Kaufman Speech to Language Protoco<br>* In Stock                                                                                                    | Workout Book                                                                       | <u>Edit</u>    | 11577   | \$111.54   | 10        | \$1,115.40                                                      | ۵               |
|            | School Health Vinvl Powder-Free Exar<br>* In Stock                                                                                                    | n Gloves, Small 100/Box                                                            |                | 21311   | \$7.56     | 10        | \$75.60                                                         | 0               |
| Continue S | Isopropyl Alcohol - 16 oz. (70%)<br>* In Stock<br>Shopping Save Cart Print car                                                                         | Remove All Items Fro                                                               | Edit<br>m Cart | 34042   | \$2.00     | 1         | \$2.00<br>Update Shop                                           | ⊗<br>Dping Cart |
| BASEDONY   | vour selection, you may be<br>bin the Following items:<br><u>Voban Vomit Absorbent</u><br>\$3.41 - \$74.45<br><u>Add to Cart</u><br><u>Add to Cart</u> | Discount Codes<br>Enter your coupon code<br>Gift Cards<br>Enter the Gift Card code | Apply Con      |         | G          | rand Tota | Subtotal<br>I Excl. Tax \$1<br>al Incl. Tax \$1<br>at to Checko | ,193.0          |
|            | NPA LiceMeister Critter Cards,<br>50/Package                                                                                                    | Check Gift Card status                                                             |                |         |            | Спеско    | n with Multiple Aud                                             | resses          |

HEALTH

SERVICES

Sort your shopping cart by clicking on the arrows next to the column headers.

#### Tips:

SPORTS

MEDICINE

- If you update item quantities in the cart, click the "Update Shopping Cart" button to save.
- Click the "Proceed to Checkout" buttons when ready to submit your order.

EARLY

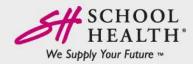

## **Follow the Steps to Complete Your Order**

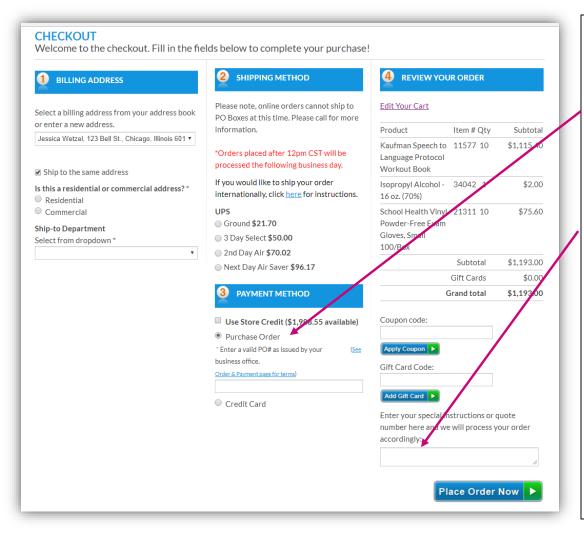

#### Did You Know?

٠

- SchoolHealth.com accepts Purchase Orders at checkout.
  - There is a "Special Instructions" box
    where you can input any additional
    information for our Order Processing
    team to consider while placing your
    order. Delivery dates, quote
    numbers, medical authorization
    forms and taxing information can all
    be communicated here.
- Shipping methods are only calculated after a shipping address is entered.

EARLY

CHILDHOOD

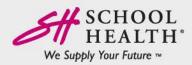

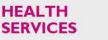

SPECIAL EDUCATION SPORTS MEDICINE